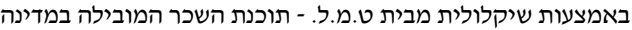

9999999999 م.ה.<br><sub>מספר תאגיד</sub>

د: < 9999999999

01/01/19 0 6 0 **ื**ุ่ ท

 $0.00:$ 

833.00:

10,000.00

שכר לפיצויים<br>קופ״ג מעביד-חודשי <sup>:</sup> 650.00

833.00 : פיצויים חודשי

קה״ל מעביד-חודשי : 0.00<br>.

שכר לקופ"ג

פיצויים ותיקה פיצויים פטור

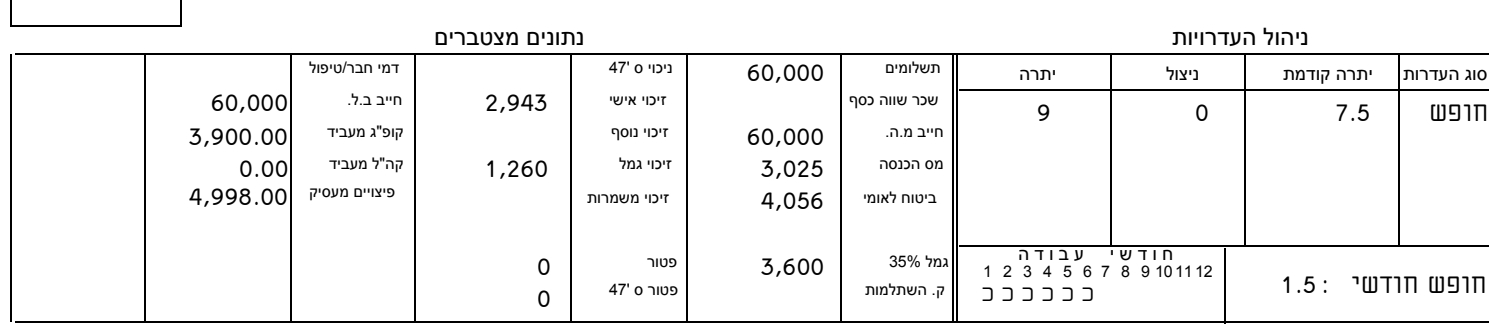

בתאריך 24/09/2019

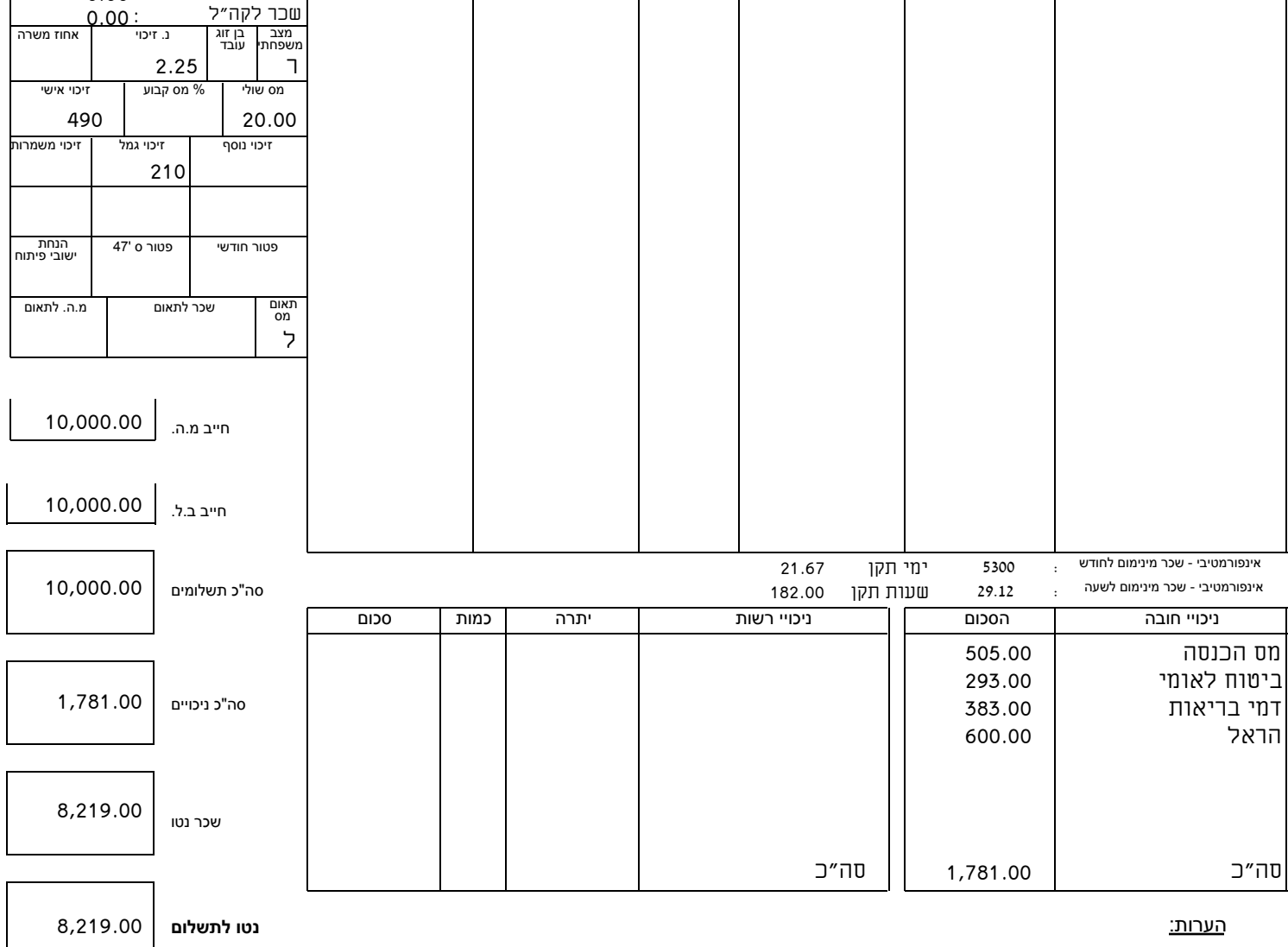

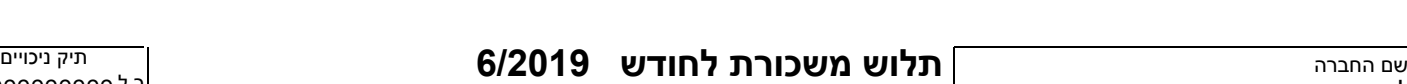

עובד | מחלקה | שם עובד | תעודת זהות | תת מחלקה | דרוג | דרגה | וותק | תחילת עבודה |  $\,$ 

<u>שעות עבודה | בנק | סניף | משבון</u>

משולם לעובד

 $\overline{ }$ 

ª¢±¤²

כתובת:

תאור התשלום | כמות | תעריף | אחוז | נטו לגילום | סכום התשלום

 § § 914 | 10 | 10 | 0 | 54.95 | 461.47 | 10,000.00

מס' עובד

,

תלוש משכורת